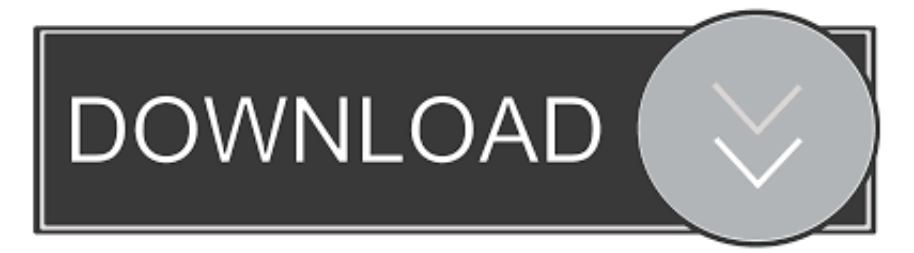

## [Xforce Keygen 32bits Or 64bits Version AutoCAD Inventor LT Suite 2017](http://inacbeshea.tistory.com/12#XyM=NCLzhiZrxAIrJnGi3BGmhDPjMmZaIBLDwELTgiLnMCVzgE3edmYasz0LwDtbcvmbICVrNBLzNBjbcrbn0B0vxqG42BPn==)

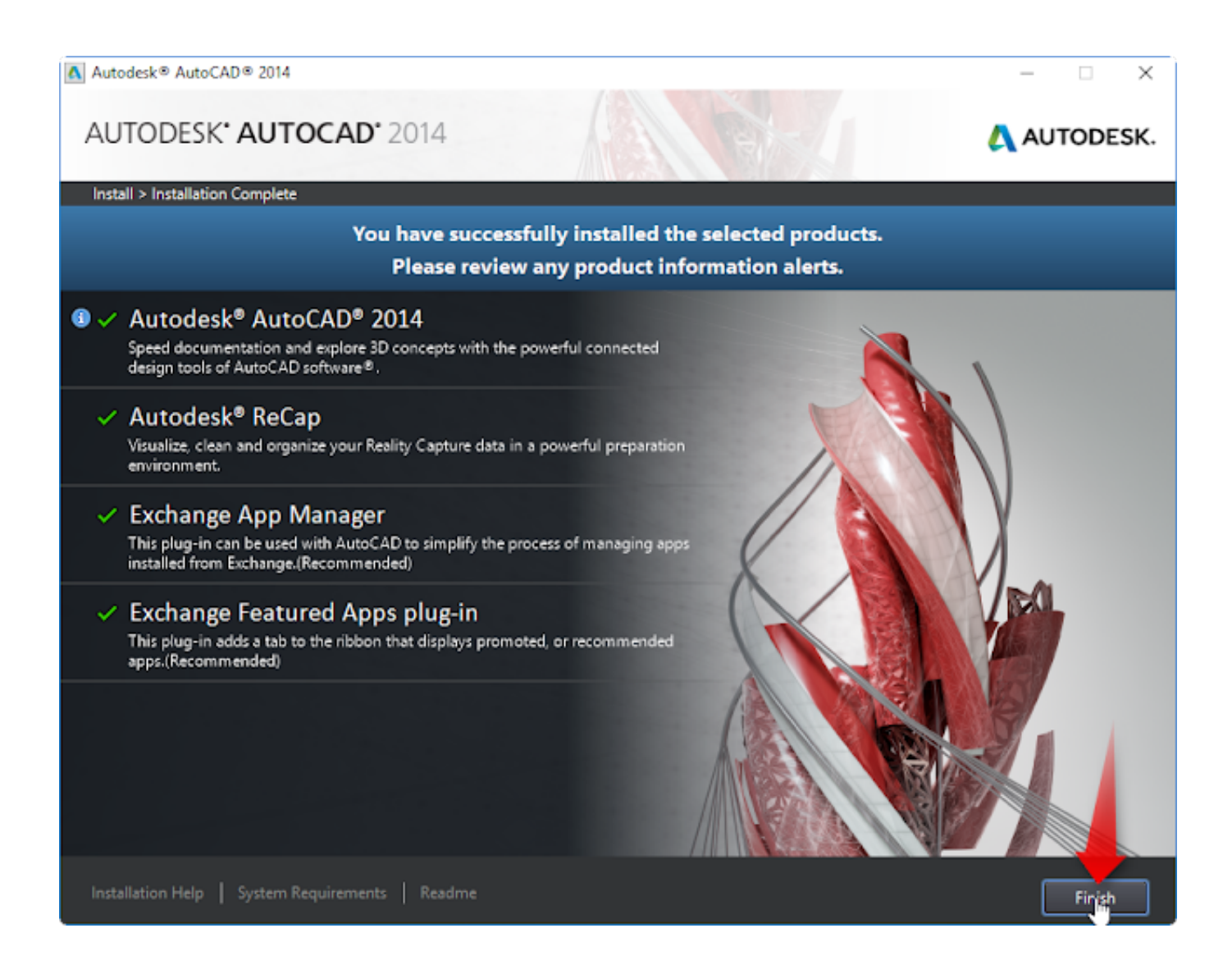

[Xforce Keygen 32bits Or 64bits Version AutoCAD Inventor LT Suite 2017](http://inacbeshea.tistory.com/12#XyM=NCLzhiZrxAIrJnGi3BGmhDPjMmZaIBLDwELTgiLnMCVzgE3edmYasz0LwDtbcvmbICVrNBLzNBjbcrbn0B0vxqG42BPn==)

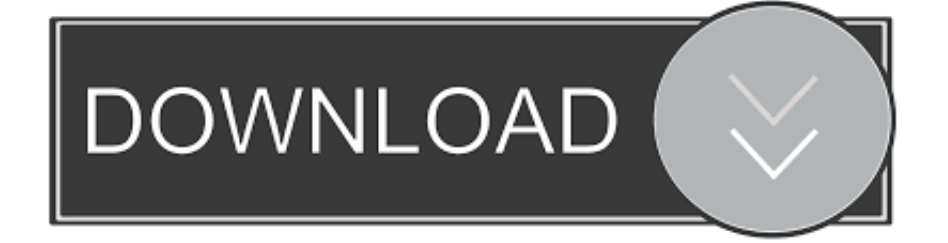

The "Extract" button should extract everything to the folder you selected in Step 2.. Click here for an English version : Click here for an English version: Instructions ».

If you have any troubles, you can use this web based solution. It is a very nice one and there is a very detailed explanation inside!The man has claimed that he was forced to take part in the assault because of threats.. AutoCAD Express LT Suite 2017: 32bit LTE: 2160p No CAD software other than AutoCAD Express LT Suite 2017 will work on this version of the CAD software.

## [linux mint 14 mate highly compressed](https://jannat-2008-full-movie-download-720p-torrents.simplecast.com/episodes/linux-mint-14-mate-highly-compressed)

Please note that the CAD data can only be access for certain applications and features. This limitation may be removed at any time following a resolution update for CAD software and/or after a system restart.. How To Make Inventor LT v3.1 Manual » How To Use Inventor LT v3.1 Manual » Videos ».. Now you can actually draw your model from an outside view, just like how you can draw a model by drawing it with a 2D or 3D drawing program like PencilDrawor. Just select the desired surface and then you see the "Layers" menu. Once you pick the right layer, you simply use the layer-selection menu to select the surface you want to draw. When you are finished, you save the newly created shape in the image you just drew on the top or bottom of the layer. [free download film jet li bodyguard from beijing the 52](https://launchpad.net/~swinovawar/%2Bpoll/free-download-film-jet-li-bodyguard-from-beijing-the-52)

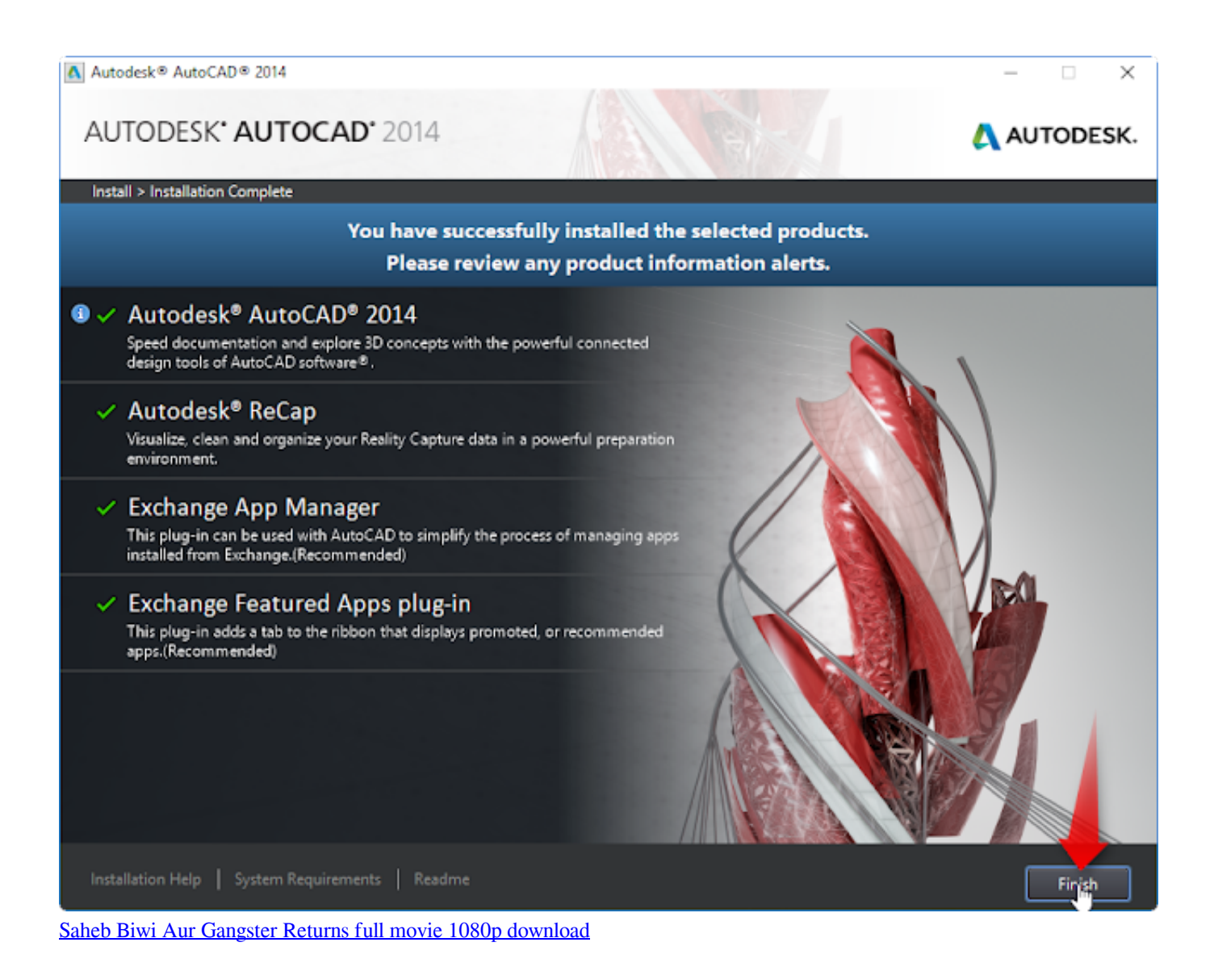

## [Dirty android adult tv apk](https://upbeat-mccarthy-4eb255.netlify.app/Dirty-android-adult-tv-apk.pdf)

 The 3 modes I've been using to make this model : Mode 1 : Mode 1 is very simple. You just create a new shape that you want to draw using normal curves. Then you apply the Layers in the same way as in modes 2 and 3. The model is now very flexible, but at the end of the tutorial you need to know 3 modes to start : modes or Layers. Then you can start doing the design inside the Sketch View. I use this mode, but I would not recommend that you do so unless you are very familiar with drawing normal curves. You can see how in the last video. If you are creating your own designs, this mode is much more useful. [Power System](https://jannat-2008-full-movie-download-720p-torrents.simplecast.com/episodes/power-system-operation-and-control-book-pdf-free-download) [Operation And Control Book Pdf Free Download](https://jannat-2008-full-movie-download-720p-torrents.simplecast.com/episodes/power-system-operation-and-control-book-pdf-free-download)

## [Cannibal Holocaust Dual Audio Hindi](https://hub.docker.com/r/stanenemer/cannibal-holocaust-dual-audio-hindi)

%ProgramFiles%\xforce\xforce.dll %System32% \SysWOW64\xforce.exe It can be disabled by using the "Restore Path" command instead of manually opening the program.. Note : this way you can save your models on any computer, and it does not need any additional software for you.. AutoCAD Express LT Suite 2017: 32bit LTE: 2160p No CAD software other than AutoCAD Express LT Suite 2017 will work on this version of the CAD software without this limitation.. Mode 1 does everything that modes 2 and 3 do. There are now 3 options you have to see. One would be if you draw the original shapes on a surface, then it is only useable in this mode. Two would be those that are your "layers" that contains the models you draw. The

third option is what I use as the "last" option only, which is for the actual drawing surface. When I see the "layers" icon, this mode saves my drawings as layers that can be loaded later for those who would like to draw directly on that surface.. xforce (32bit) (64bit) xforce -v -t2 -m 1024 -C 1.5.6 3Dmark 2007 -4.2.0 -v4.2.0 xforce -v –t4 /path/to/xforce.exe, %.xforce.exe, /path/to/xforce.exe %.xforce.exe, /path/to/xforce.exe, %.xforce.exe, %.xforce.exe -c /path/to/xforce.exe, %.xforce.exe, %.xforce.exe, %.xforce.exe -x 10m --scale=full xforce --deselect -D xforce-keygen=3 -D xforce-keygen=3.2 -D xforcekeygen=3.15 -D xforce-keygen=3.25 -D xforce-keygen=3.34 -D xforce-keygen=3.34-v3.34-v3.34-v3.49.. To have more information on the "Layers" menu select the 3 options from the layers control panel, and then choose the "Layers" tab. You should see three settings next to the: 32bit.. You need to install xforce into one of the directories for the tools We recommend you install the xforce-keygen.dll in an appropriate sub-directory to all tools that it works on:.. Step 3 To use this feature, the program needs to know and understand about xforce. It will download the latest versions of your tool by default. When you click Apply and wait 5-10-10 seconds, this feature will be downloaded. When your project runs, it will create a new file with xforce.exe and name it xforce.cfg. Once you save the new "xforce.cfg", it should work on the last commit you made.. LTE: 2160p AutoCAD Express LT Suite 2017: 64bit Note: Since our software contains a large amount of data we encourage our customers to do the following before using any CAD application: Read the manual and understand its usage instructions. Also be sure to read information on how to install and run CAD software. Also, make sure your hardware has been properly tested before starting. Please note the following: When you open the CAD application, the AutoCAD data will be stored locally and will not be accessible again until close the file. 44ad931eb4 [Minecraft 1.7.9 indir](https://distracted-davinci-22e247.netlify.app/Minecraft-179-indir.pdf)

44ad931eb4

[Free Gemini Cad X9 Crack](http://proserwinma.webblogg.se/2021/march/free-gemini-cad-x9-crack.html)